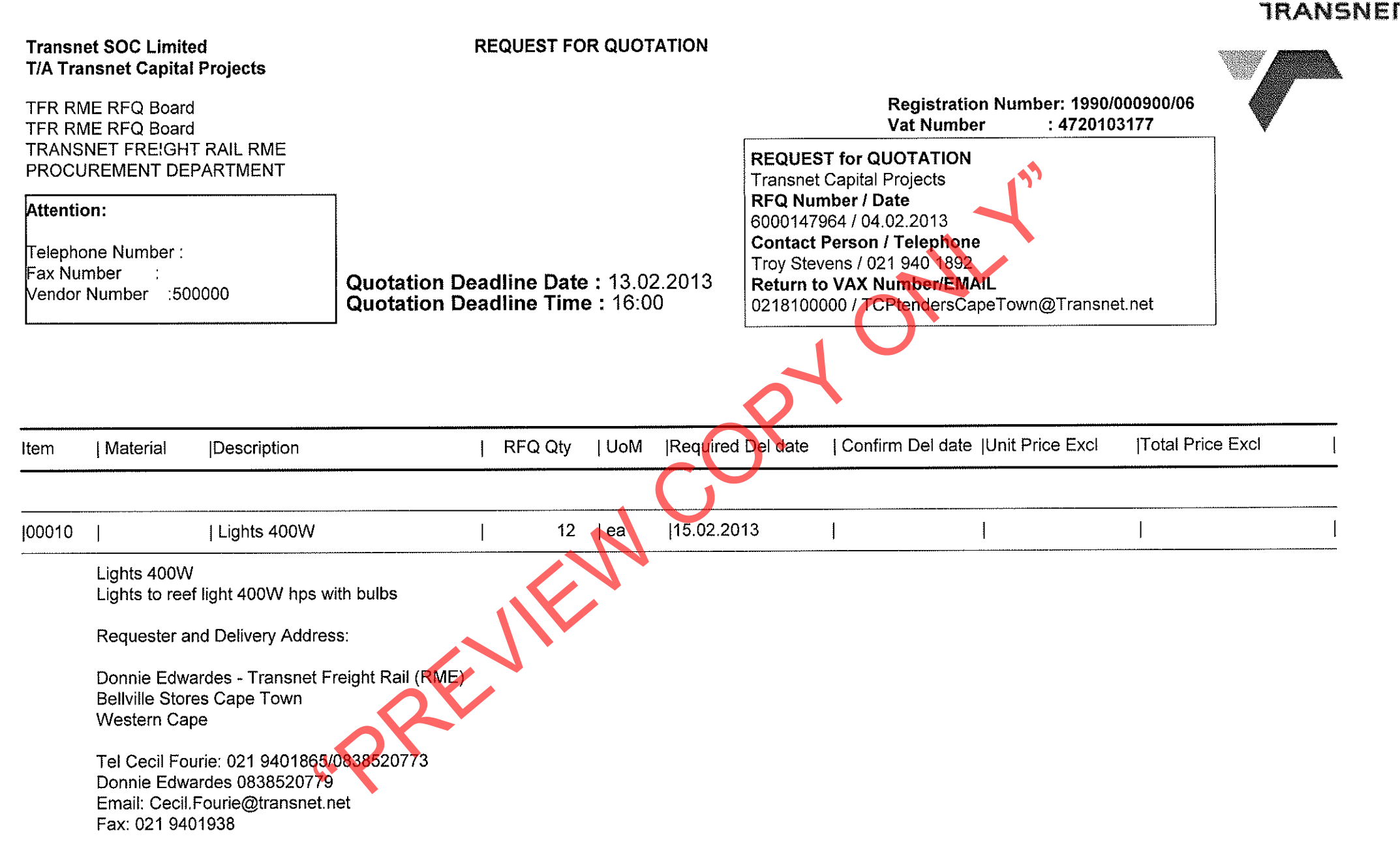

If you are unable to quote for this enquiry, please submit a NO QUOTE, with a short reason, if possible, for not being able to quote.

Otherwise we look forward to receive your quote by the date and time stated.

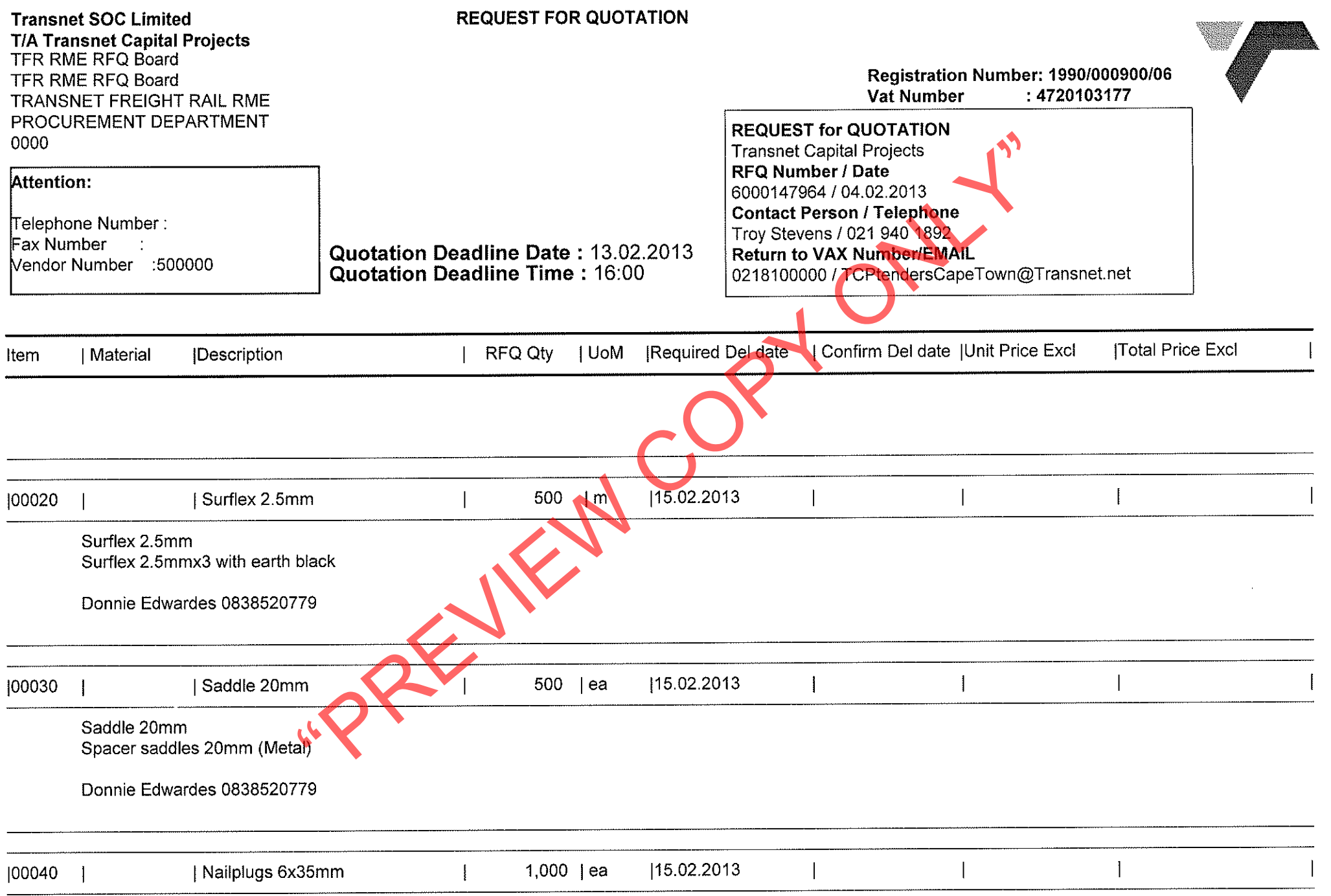

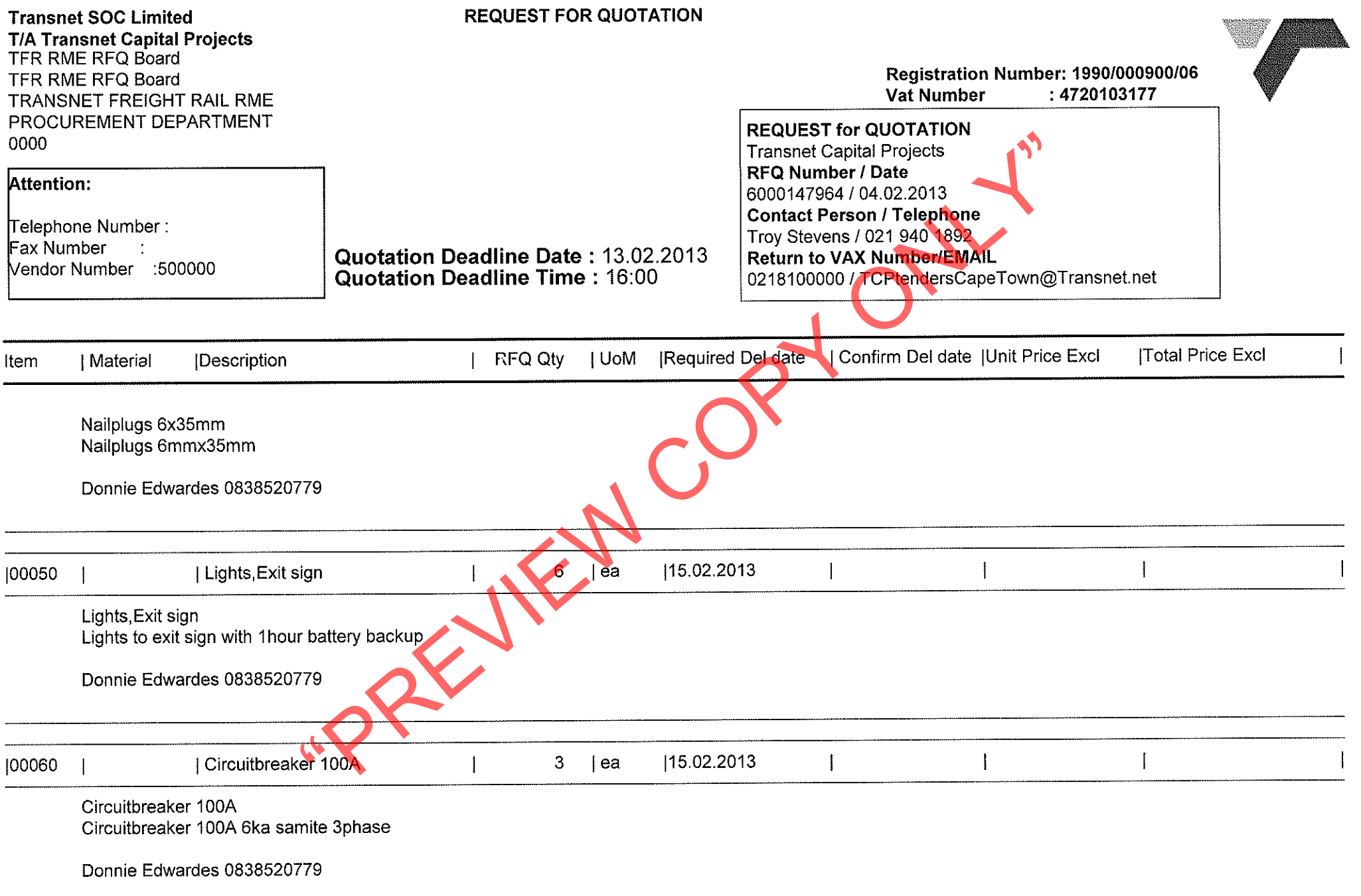

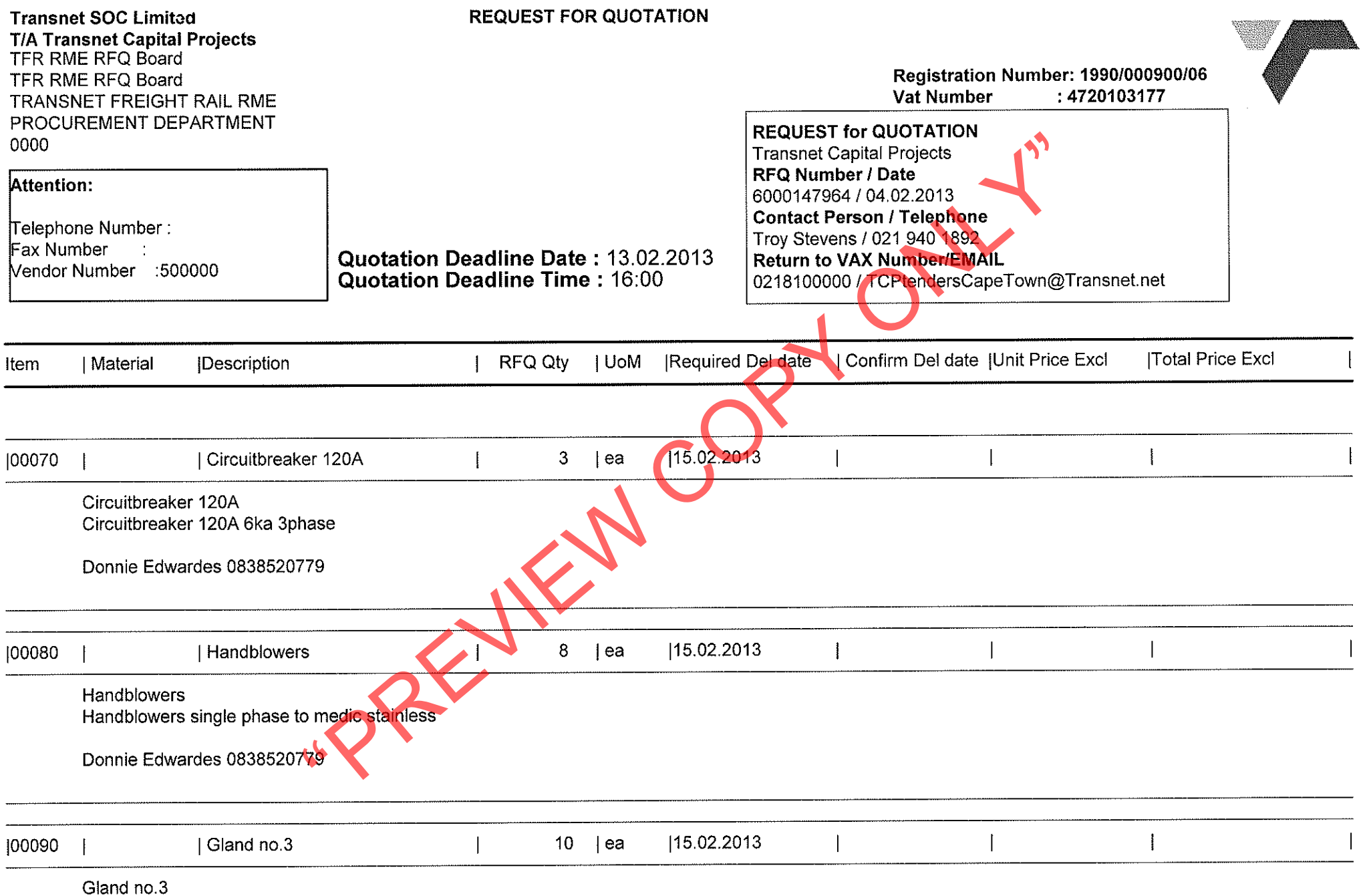

Gland no.3 with shroud

 $\sim 10^6$ 

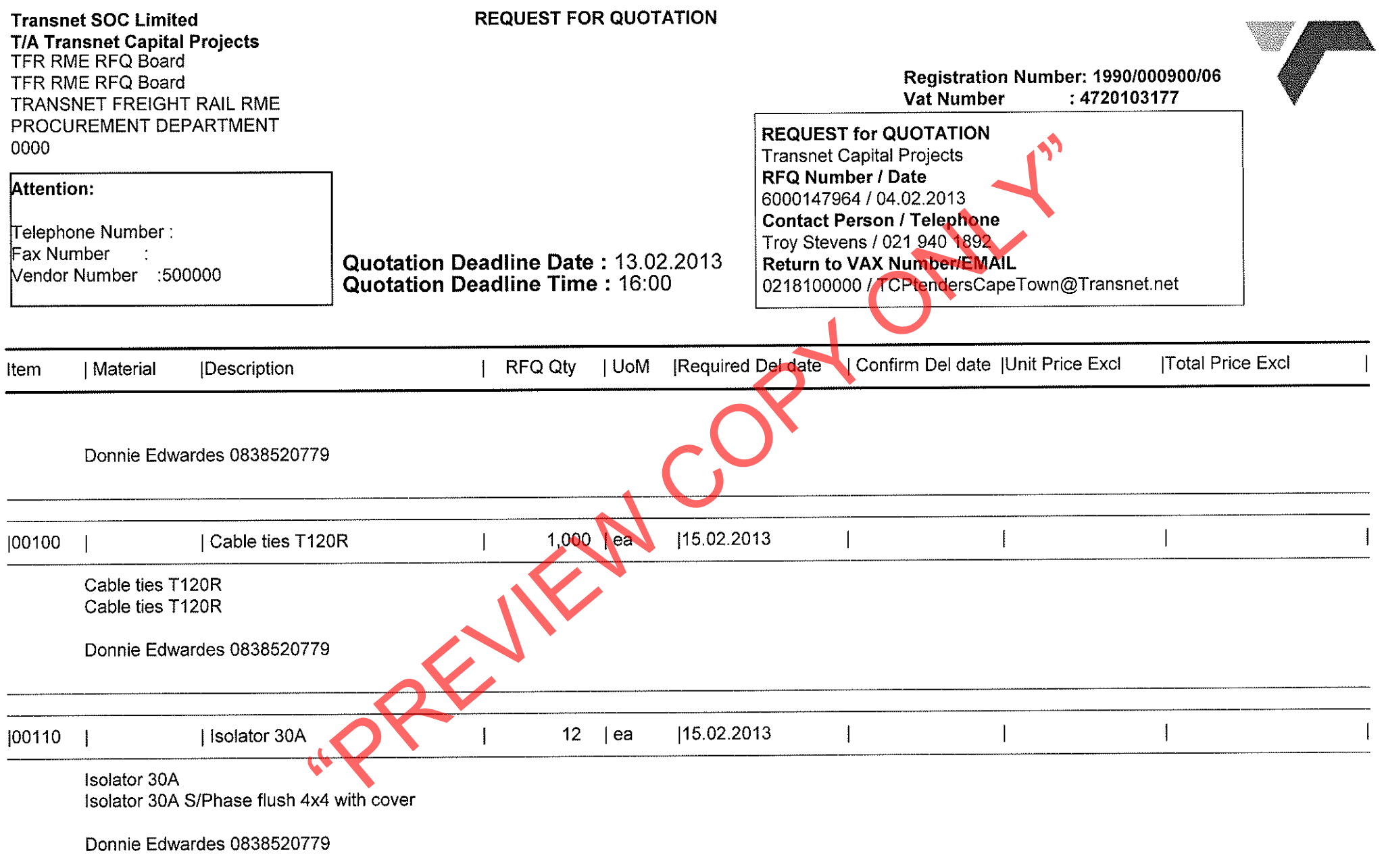

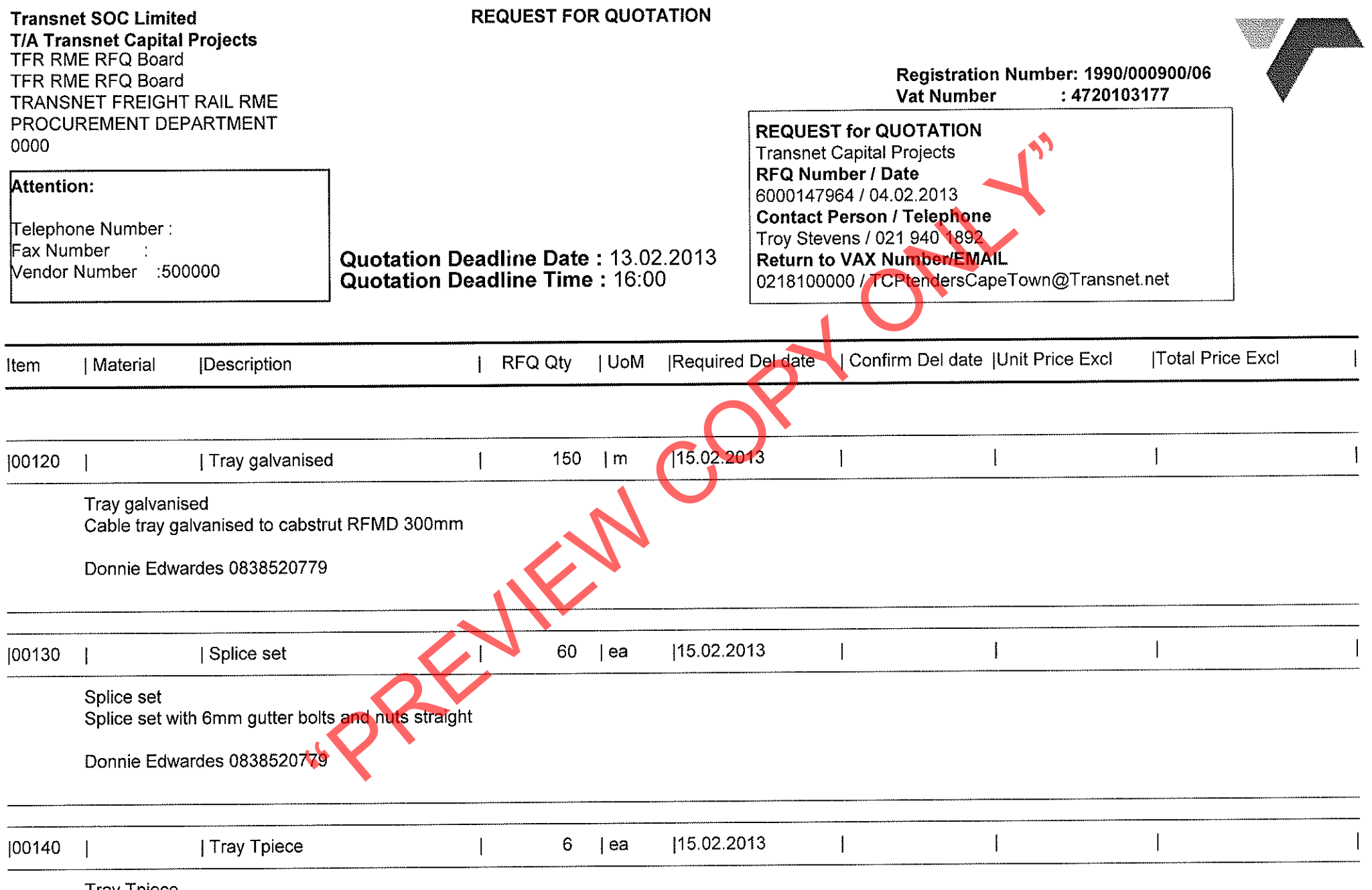

 $\sim 10^{-1}$ 

Tray Tpiece<br>Cable tray to cabstrut 300mm Tpiece RFMD

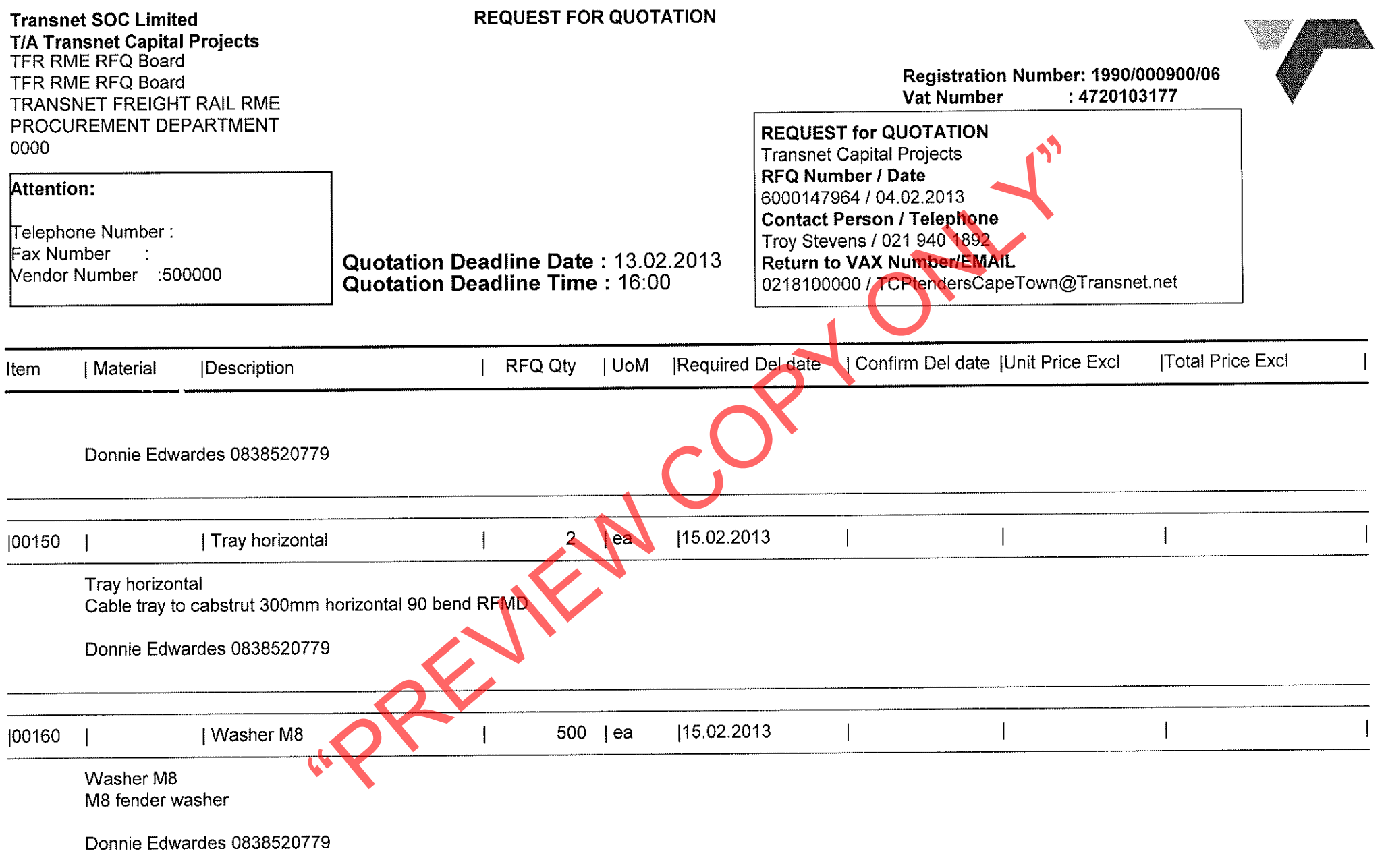

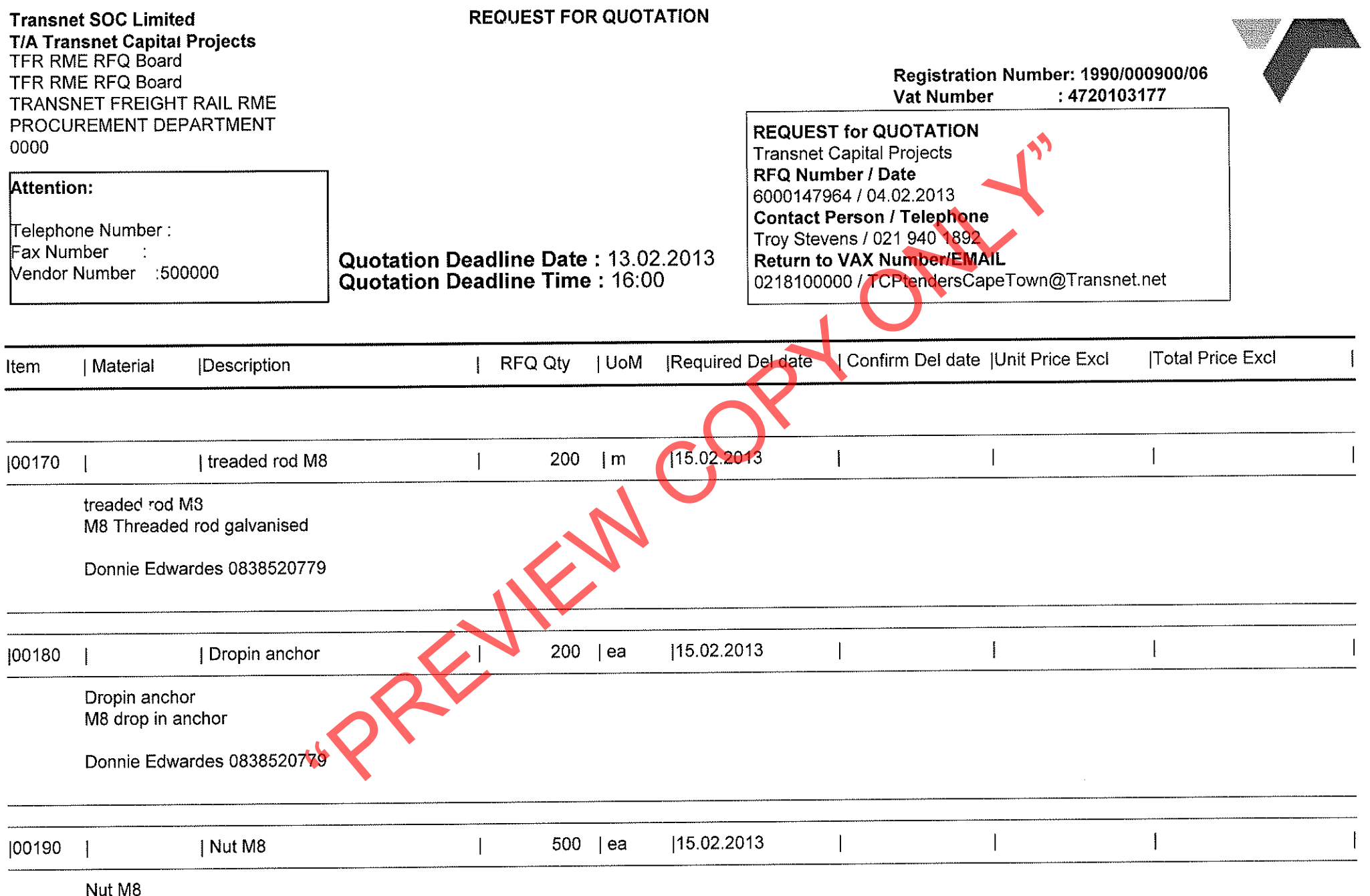

M8 nut galvanised

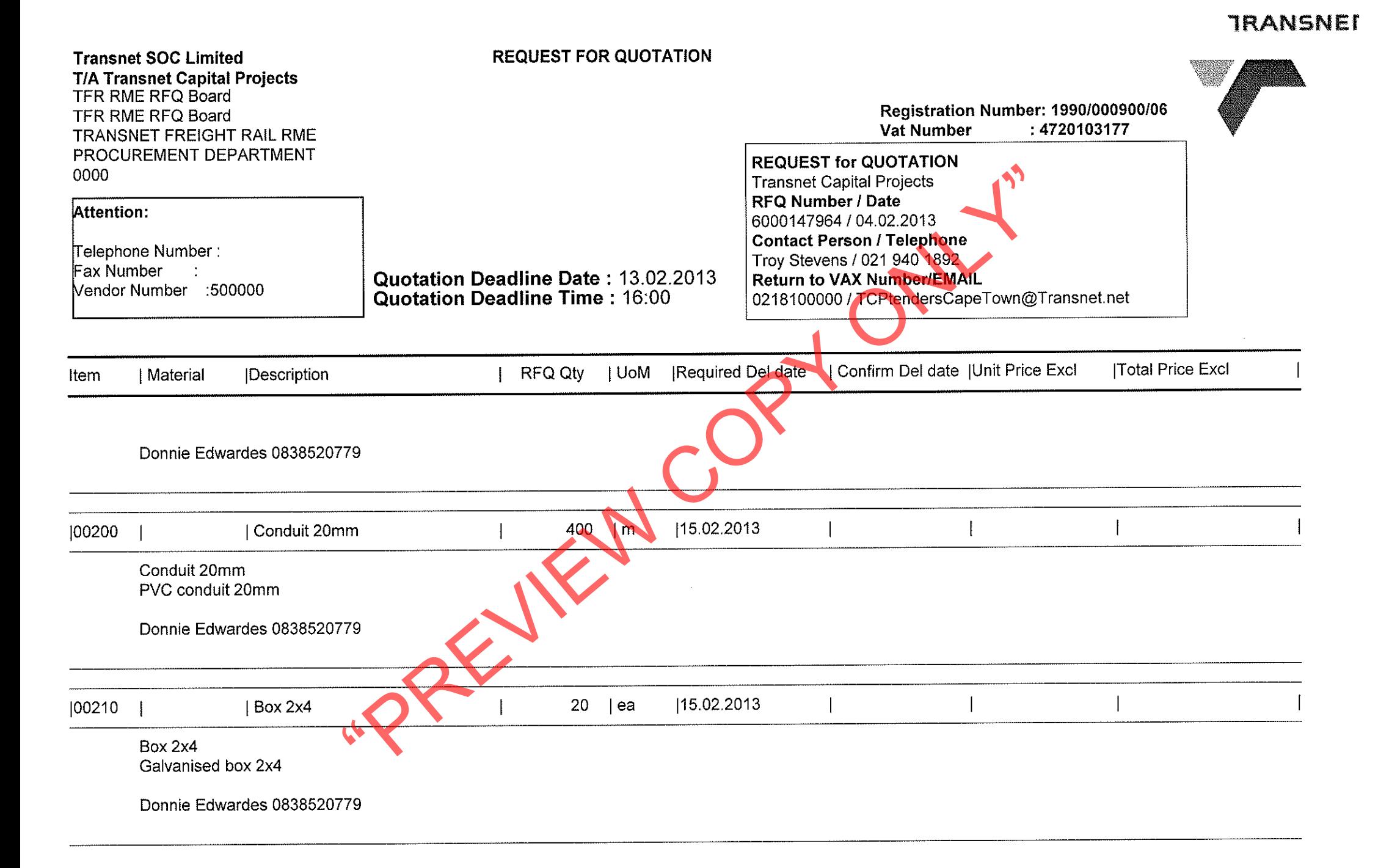

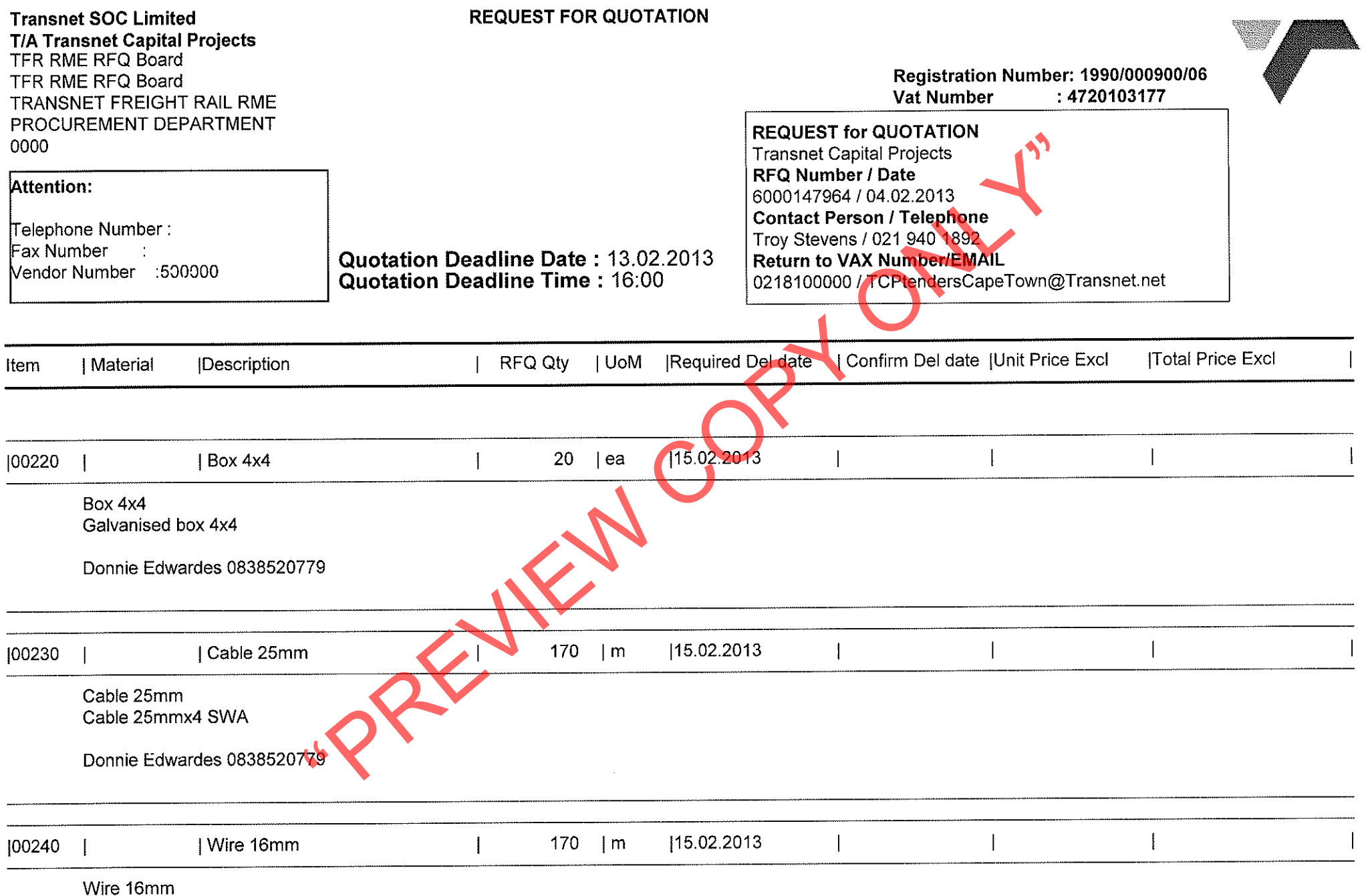

Earth wire bare copper 16mm

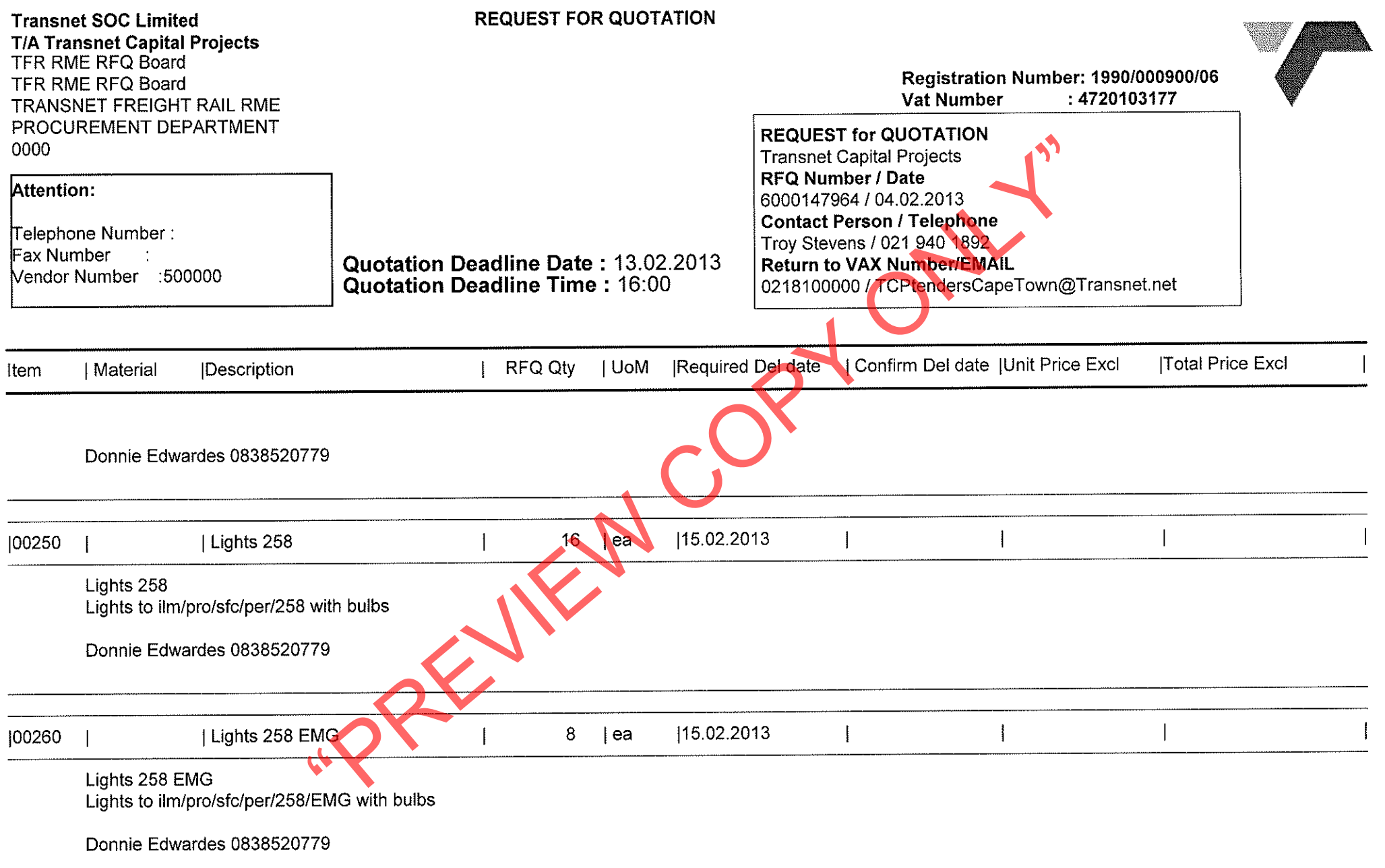

 $\sim$ 

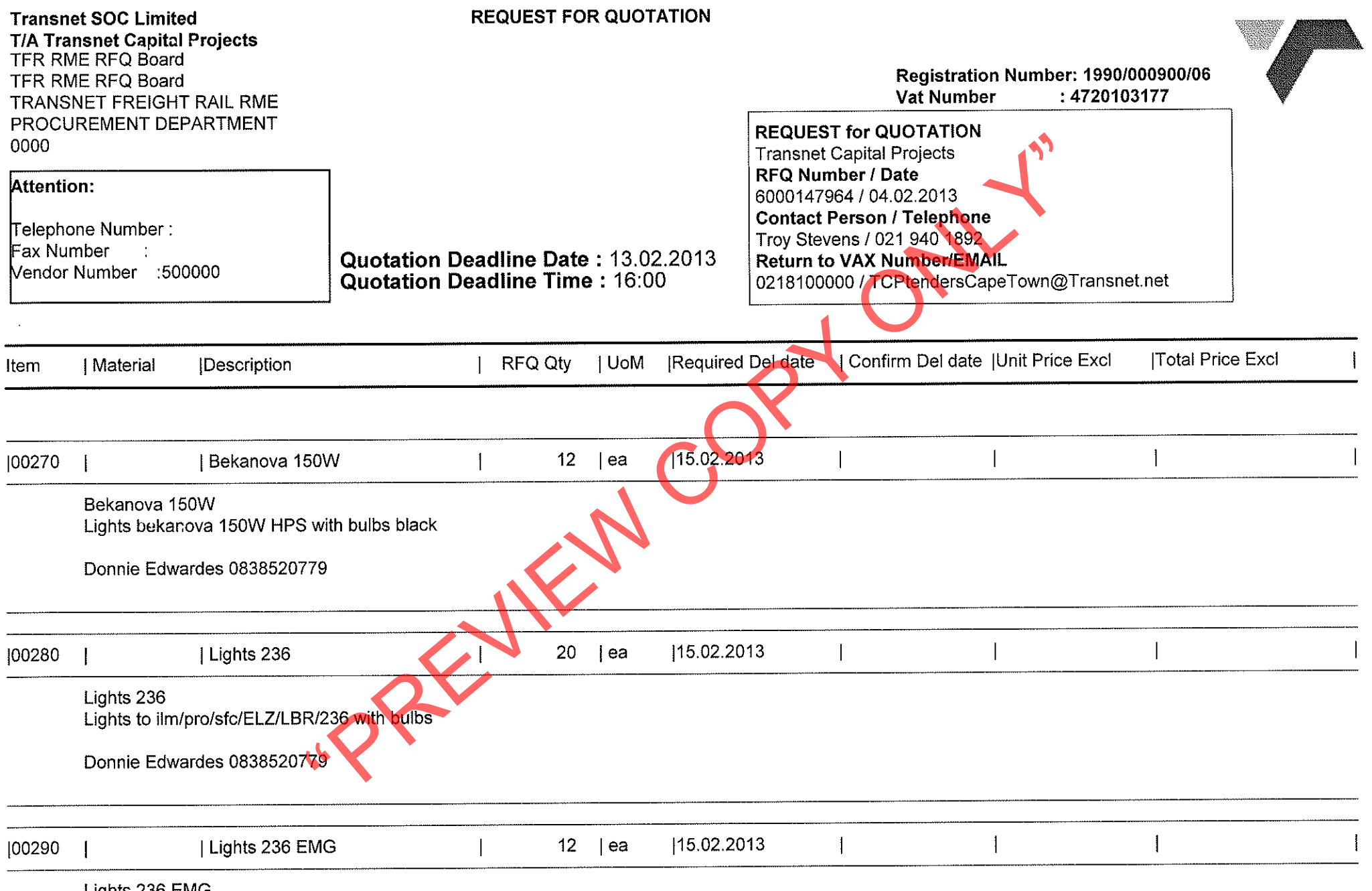

Lights 236 EMG<br>Lights to ilm/pro/sfc/ELZ/LBR/236/EMG with bulbs

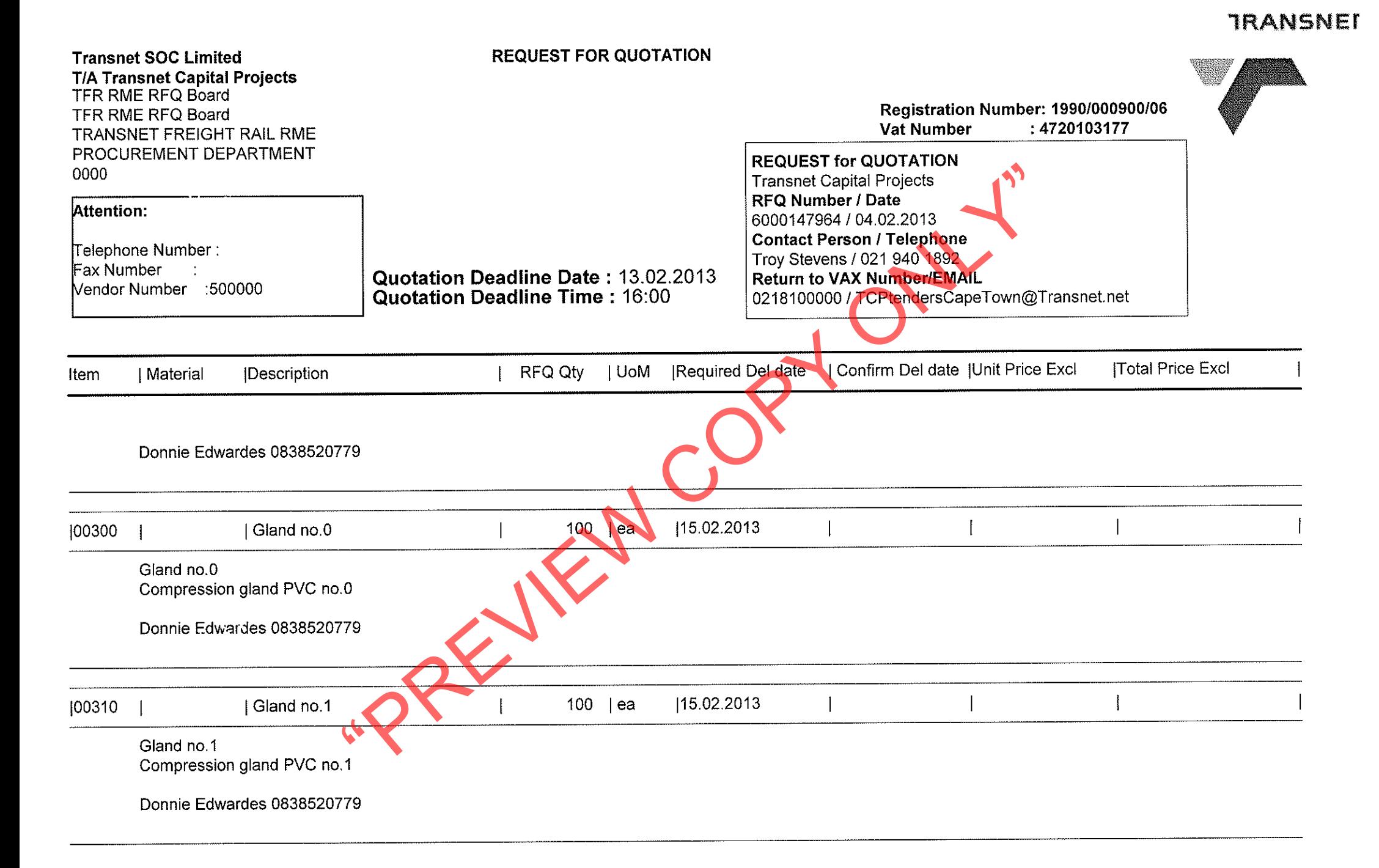

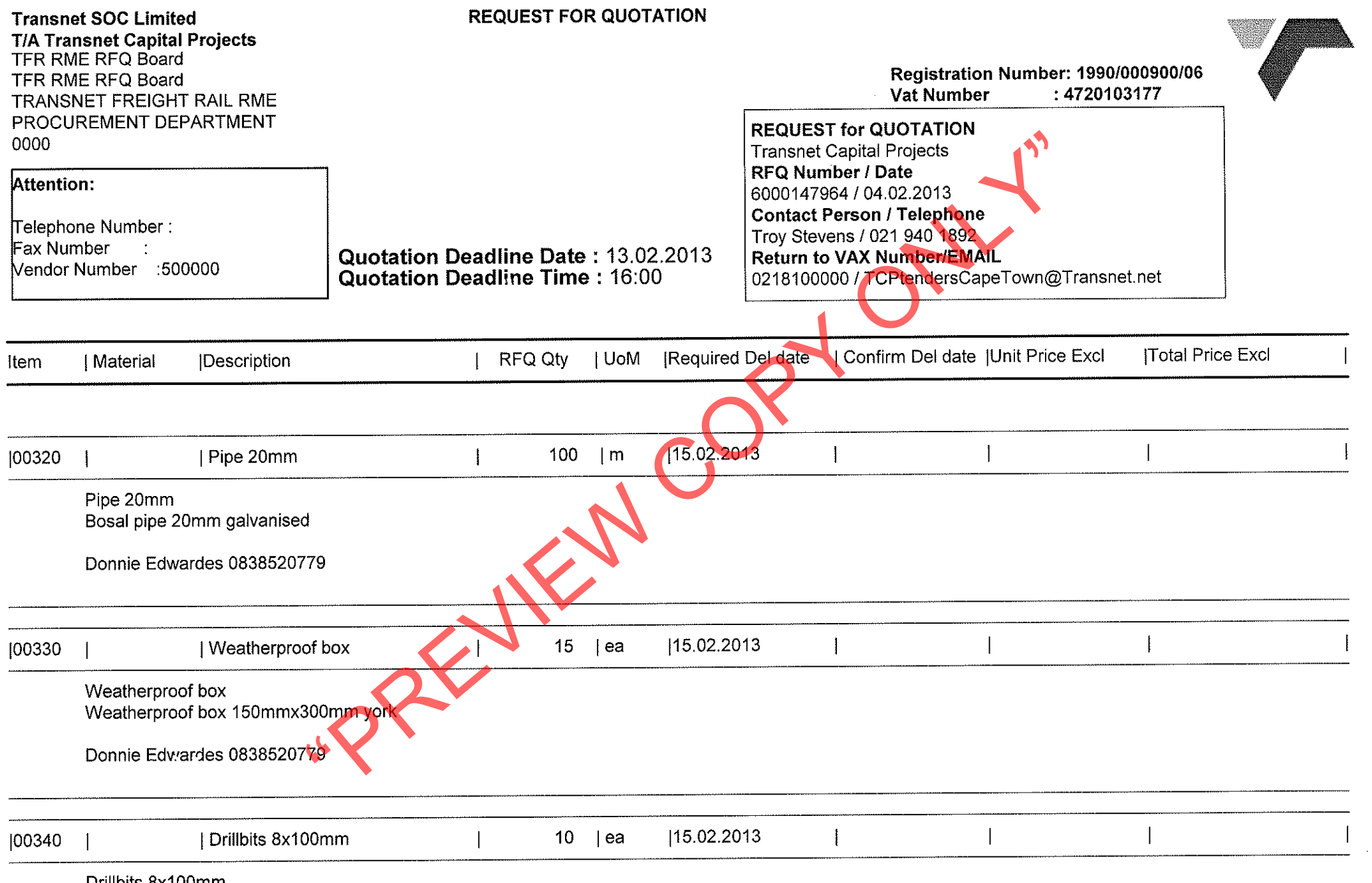

Drillbits 8x100mm Drillbits SDS 8mmx100mm

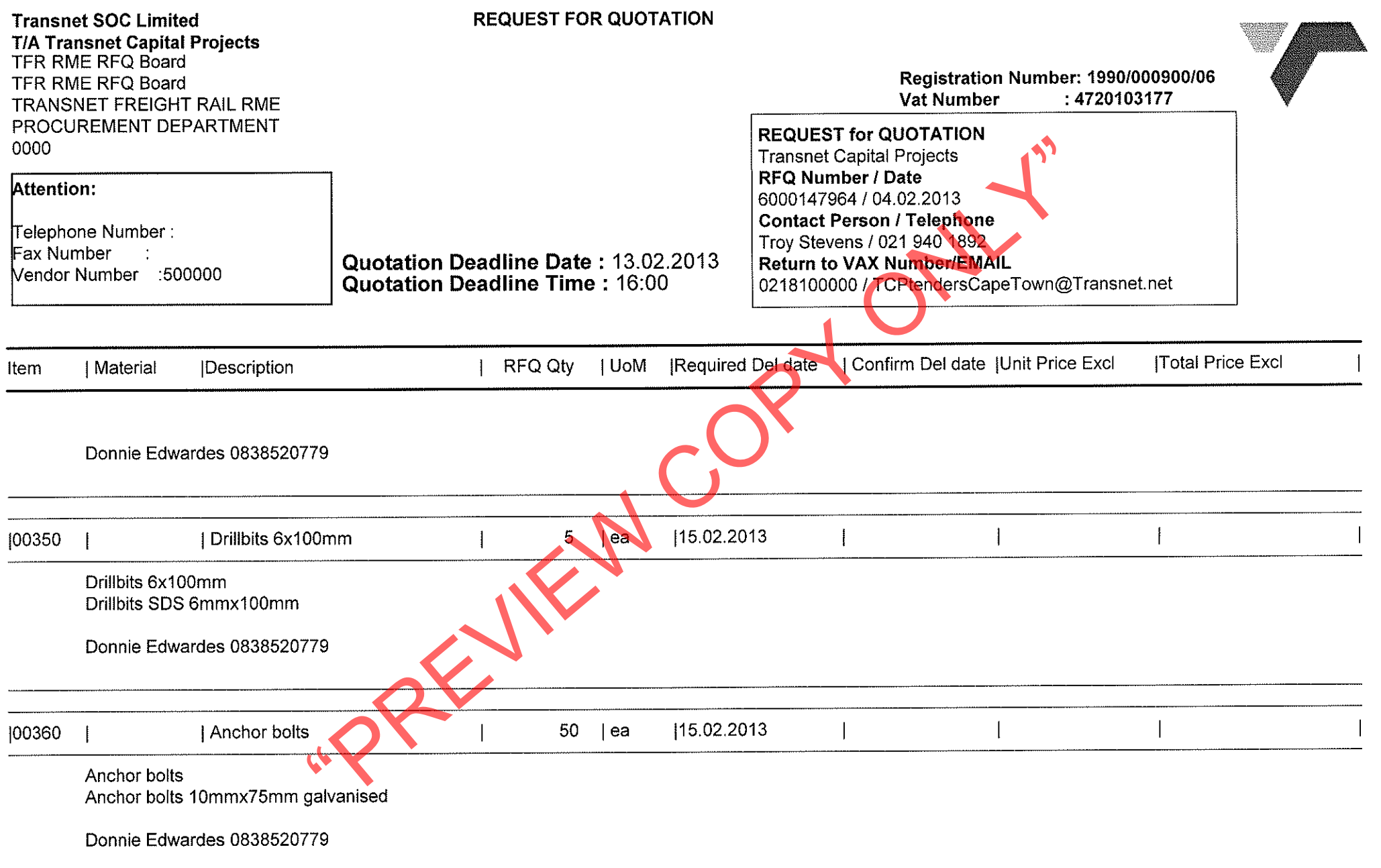

 $\sim$   $\sim$ 

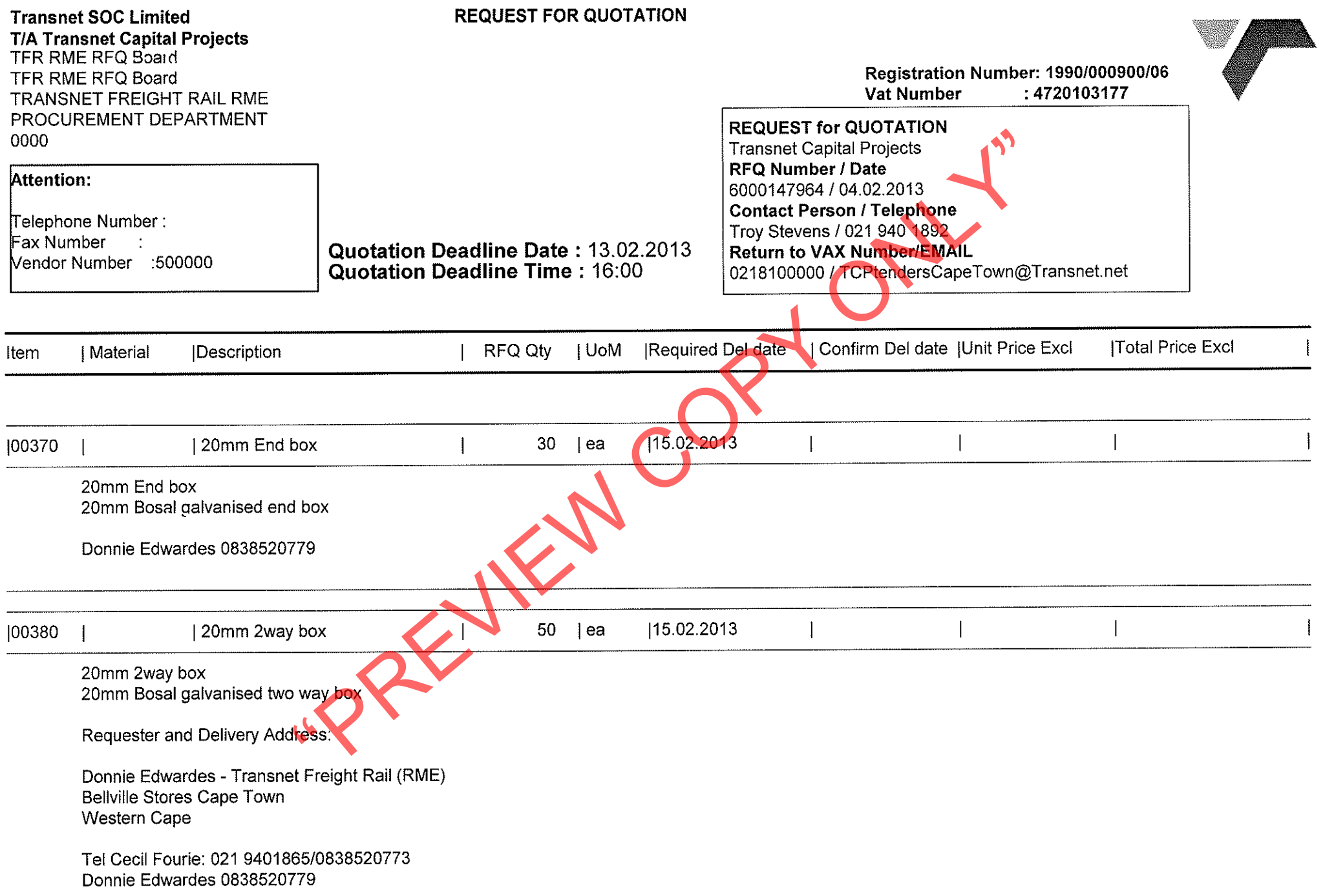

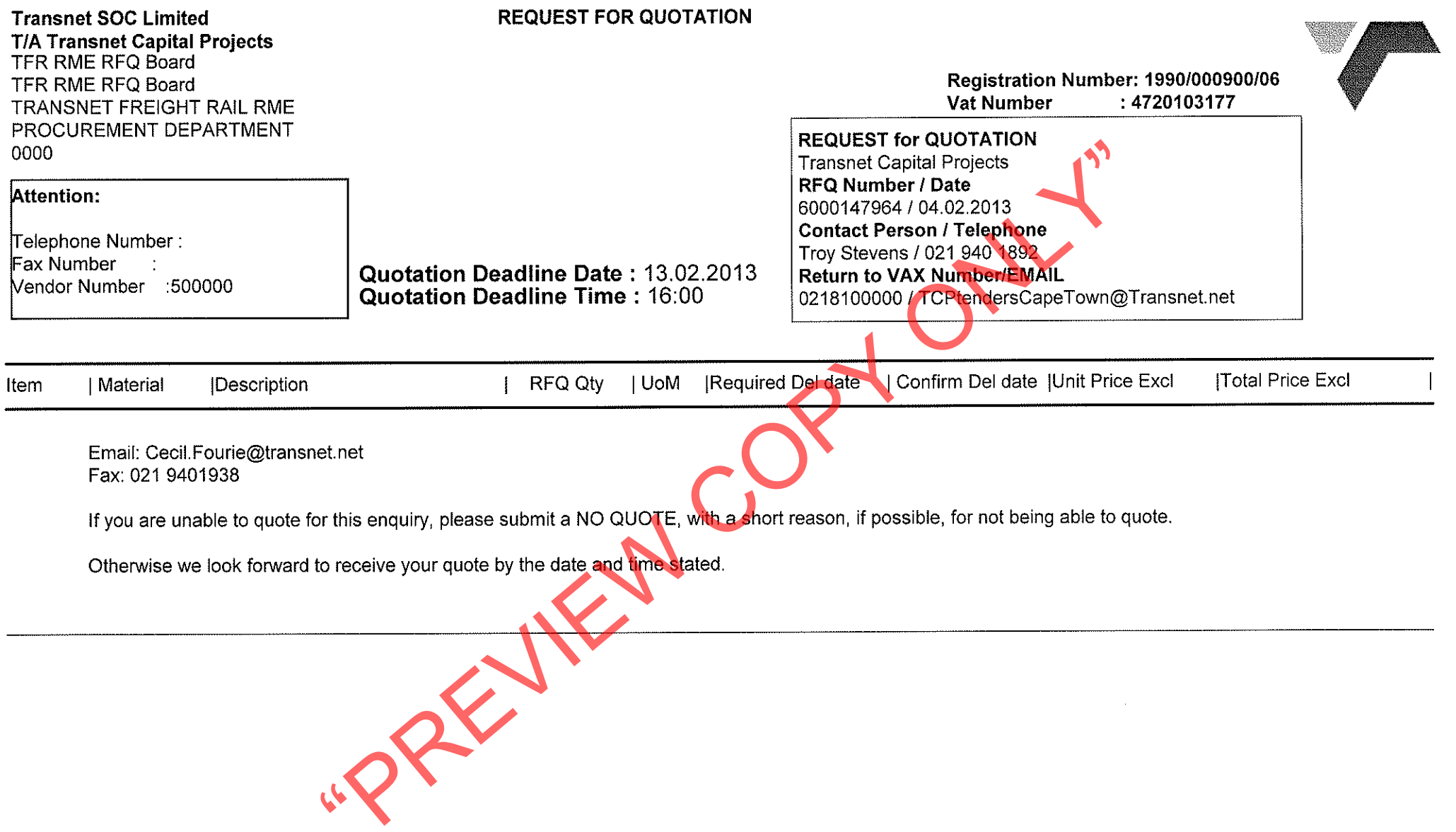

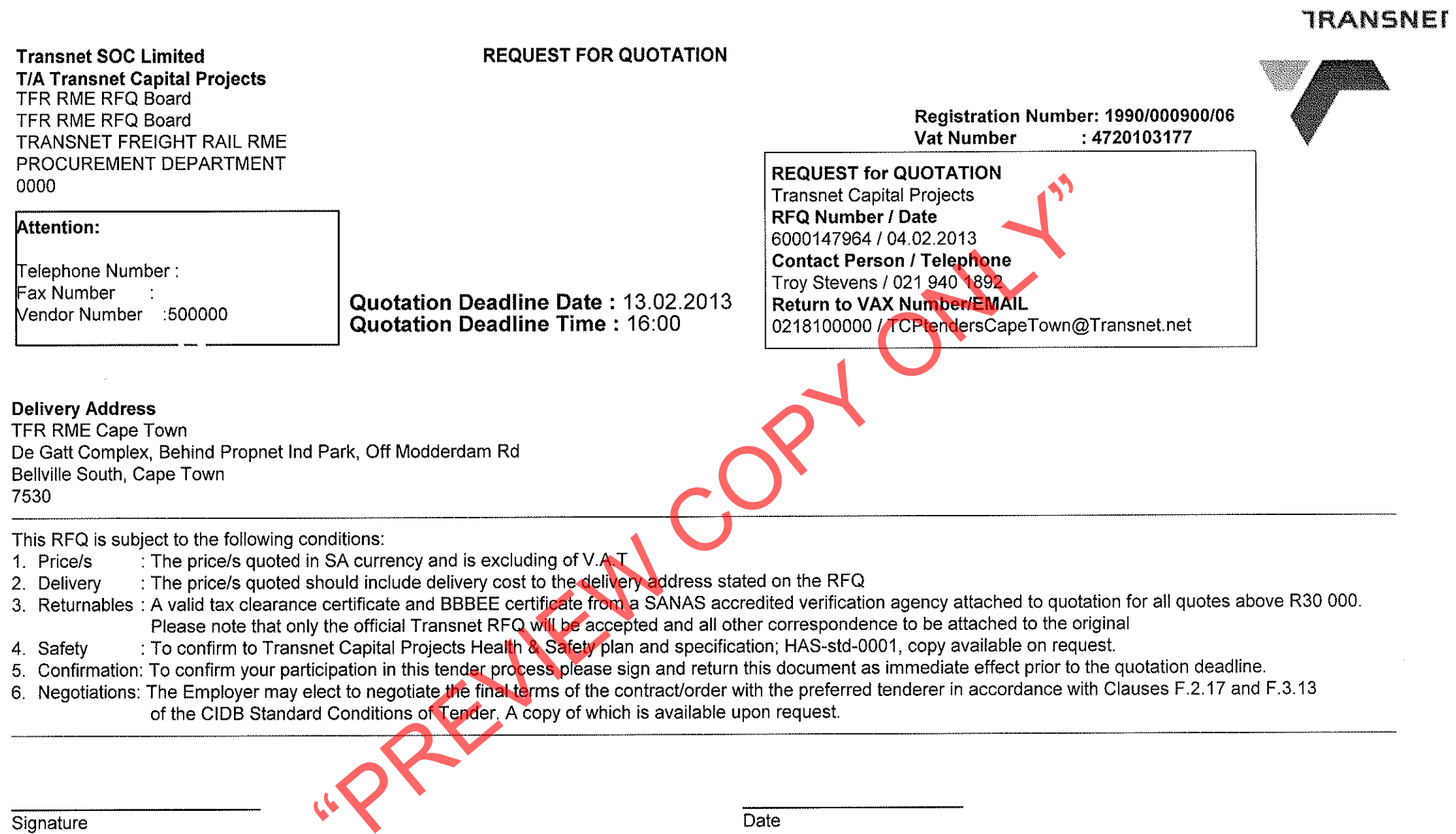